## SPR.FMT

PSIONICS FILE - SPR.FMT =======================

Format of Spreadsheet files Last modified 1997-08-14

===========================

This document describes the layout of SPR files for the SH3 spreadsheet.

A data file (also called a database file) begins with a 22 byte header of the following form:

Offset 0 (cstr): "SPREADSHEET"

Offset 16 (word): format version number

Offset 18 (word): offset value (meaning unknown)

Offset 20 (word): OPL runtime version number

The version numbers and offset value are all zero.

The rest of the file consists of records. All records have the form: Offset 0 (word): type of record

Offset 2 (word): size of data portion in bytes (L)

Offset 4 to L+3: data portion

Unless stated otherwise, records may appear in any order. Record types 11 and12 should not appear in Series 3 spreadsheets - they were used by the MC. Types13 onwards are new in the Series 3.

Unless stated otherwise, a cell reference is two words - column then row - anda range reference is four words - left, top, right, bottom, in that order.Each word is intepreted as follows. If the word is N, then:  $0 \le N \le 1$ FFF: Nth row or column (so 0 is row 1 or column A)

 $N = $8000$ : this row or column  $$8000 < N < $9$ FFF: row N-\$8000 below or column N-\$8000 to right

 \$E000 < N <= \$FFFF: row \$10000-N above or column \$10000-N to leftValues with the top bit set are only permitted in formulae. In some othercircumstances a reference containing all \$FFFF values is used for "none".

Record type 1 holds formulae. A formula must come before any cell (record type2) that accesses it, and the relative order of type 1 records should be preserved. The record takes the form:

```
 Offset 0 (word): number of records using this formula Offset 2 (byte): length of formula 
(F)
  Offset 3 to F+2: formula
A formula is stored using a Reverse Polish notation. In other words, toevaluate a formula, start 
with an empty stack, and then scan the formula inorder; when finding an operand, push it on the 
stack, while when finding anoperator, take its arguments off the stack, apply it, and push the 
answer on
the stack.
Operators are represented by single bytes:
 1 = \leftarrow 5 = \leftarrow 9 = * 13 = - 17 = 02 = \le 6 = = 10 = / 14 = NOT
 3 = > 7 = + 11 = ** 15 = AND4 = \ge 8 = - 12 = + 16 = 0R(all take two operands except 12 to 14; 17 is string
concatenate).
Delimiters are represented by single bytes: 18 = ( These are not strictly needed, but allow
the original
 19 = 1 entered formula to be recreated for editing
 20 = . @The above 3 need testing@
 21 = end of formulaOperands are represented by a byte followed by the value of the operand:
 22 = \text{real} (8 bytes)
 23 = word (2 bytes)24 = qstr 25 = cell reference
  26 = range reference
Functions with no arguments or a fixed list of arguments are represented bysingle bytes; the 
operands are treated exactly as for operators. In thefollowing list, the arguments are shown as 
"n" for numeric, "s" for string,
and "r" for range.
 27 ERR 55 LOG(n) 83 STRING(n,n) 28 FALSE 56
LOWER(s) 84 CTERM(n,n)
  29 NA 57 MINUTE(n) 85 DATE(n,n) 30 PI 58 MONTH(n) 
86 DAVG(r,n,r)
 31 RAND 59 N(r) 87 DCOUNT(r, n, r) 32 NOW 60
PROPER(s) 88 DMAX(r,n,r)
  33 TRUE 61 ROWS(r) 89 DMIN(r,n,r) 34 ABS(n) 62
```
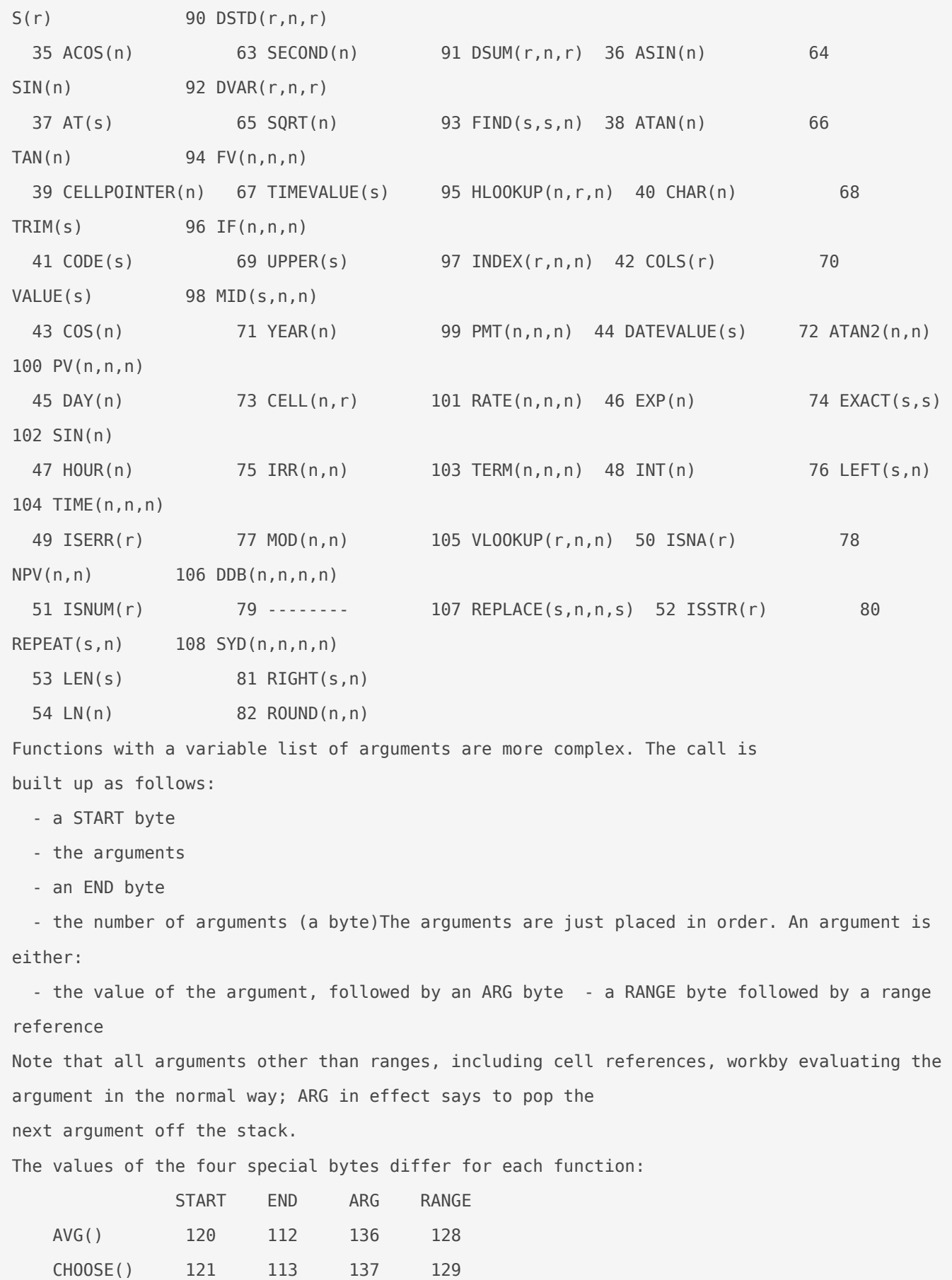

```
 COUNT() 122 114 138 130
   MAX() 123 115 139 131
    MIN() 124 116 140 132
   STD() 125 117 141 133
    SUM() 126 118 142 134
    VAR() 127 119 143 135
Record type 2 describes a cell. It has the following format:
  Offset 0 to 3: cell reference
  Offset 4 (byte): flags:
    Bits 0 to 2: cell contents type:
    0 = blank1 = \text{real constant}2 = \text{text} \cdot \text{constant}3 = word constant
     5 = real formula
    6 = \text{text formula} Bits 3 to 4: text alignment: 0 = \text{repeat}, 1 = \text{left}, 2 = \text{right}, 3 = \text{right}centre
    Bit 5: set for left aligned numerics, clear for right aligned Bit 6: set if 
the cell has changed since the last recalculation Bit 7: should not be altered, used by
natural order sort
  Offset 5 (byte): format
   Bits 0 to 3: number of digits in display format For special formats, this selects the
special format: 0 = bargraph, 1 = general, 5 = show formulae, 6 = hidden, 9 =
date,
      11 = time, 15 = default Bits 4 to 6: display format: 0 = fixed, 1 =scientific, 2 = currency, 3 = percentage, 4 = triad/comma, 7 =special
   Bit 7: set if the cell is protected
This is then followed by a value block and then optionally a font byte.The value block depends 
on the contents type:
  Type 0 (blank) has no value block
  Type 1 (real constant):
   Offset 6 (real): value
  Type 2 (text constant):
   Offset 6 (qstr): value
  Type 3 (word constant):
    Offset 6 (word): value
```

```
 Type 5 (real formula):
    Offset 6 (word): index of formula
    Offset 8 (real): current value
  Type 5 (text formula):
    Offset 6 (word): index of formula
    Offset 8 (qstr): current valueThe index of a formula is its position in the set of type 1 
records. So 0
means the first type 1 record, 1 the second type 1 record, and so on.
The font byte is simply a number from 0 to 3, giving the font of the cell.
Record type 3 describes column widths, and appears for each column not of thedefault width. The 
record takes the form:
  Offset 0 (byte): column number
  Offset 1 (byte): width
Record type 4 describes the default column width:
  Offset 0 (word): default width
Record type 5 holds general status information:
  Offset 0 (byte): flags
   Bit 0: set if automatic recalculate is on Bit 1: set if protection override
is on
   Bit 2: set if a cell has been deleted since the last recalculation Bit 3: set
if table recalculation is on
    Bits 4 to 7: unused, always zero
  Offset 1 (byte): unused, always zero
  Offset 2 (byte): default numeric display format Offset 3 (byte): default alignment for new 
cells
The default numeric display format uses the same encoding as cells do, withbit 7 always being 
zero. The default alignment uses the same encoding as theflags of a cell, with bits 0 to 2, 6, 
and 7 always being zero.
Record type 6 holds information about the current state of the display: Offset 0 to 7: range
reference of titles Offset 8 to 11: cell reference of top left displayed cell excluding 
titles
   Offset 12 to 19: range reference of selected range Offset 20 to 23: cell reference of 
cursor
  Offset 24 (byte): non-zero if grid lines are to be displayed, zero if not Offset 25 (byte): 
zero if zero values are to be displayed, non-zero if not
Record type 7 describes a named cell or range:
 Offset 0 (cstr): name
```
 Offset 16 to 23: range reference Offset 24 (word): type:  $25 = \text{cell}$ ,  $26 = \text{range}$ Record type 8 describes a range to be offered for selective printing: Offset 0 to 7: range reference There may be any number of such records. Record type 9 describes the criterion and database ranges for the databasecommands. If this record occurs more than once, the last one will be used. The record takes the form: Offset 0 to 7: criterion range reference Offset 8 to 15: database range reference Record type 10 describes information for the table commands. If this recordoccurs more than once, the last one will be used. The record takes the form: Offset 0 to 7: table range reference Offset 8 to 11: input cell 1 reference Offset 12 to 15: input cell 2 reference, or \$FFFF if only one input cell Record type 11 describes the print setup. It should not appear in Series 3spreadsheets - it was used by the MC. The record takes the form: Offset 0 (byte): flags Bit 0: set if values are shown, clear if formulae are shown Bit 1: set if hidden cells are shown Bit 2: set if column separators are shown Bit 3: set if headers are shown Bits 4 to 7: unused, always zero Offset 1 (byte): unused, always zero Record type 12 describes the printer font. It should not appear in Series 3spreadsheets - it was used by the MC. The record takes the form: Offset 0 (byte): flags Bit 0: set for bold Bits 1 to 2: unused, always zero Bit 3: set for double height Bits 4 to 7: unused, always zero Offset 1 (byte): unused, always zero Offset 2 to 17: font name Record type 13 describes a graph (see Psion-/): Offset 0 (cstr): name (see Psion-E) Offset 16 to 23: range reference for data range A (see Psion-R) Offset 24 to 31: range reference for data range B Offset 32 to 39: range reference for

```
data range C
  Offset 40 to 47: range reference for data range D Offset 48 to 55: range reference for 
data range E
   Offset 56 to 63: range reference for data range F Offset 64 to 71: range reference for 
data range X
  Offset 72 to 79: range reference for labels for range A (see Psion-B) Offset 80 to 87: 
range reference for labels for range B Offset 88 to 95: range reference for labels for range 
\mathsf{C} Offset 96 to 103: range reference for labels for range D Offset 104 to 111: range reference 
for labels for range E
  Offset 112 to 119: range reference for labels for range F Offset 120 (byte): format of range 
A
  Offset 121 (byte): format of range B
  Offset 122 (byte): format of range C
  Offset 123 (byte): format of range D
  Offset 124 (byte): format of range E
  Offset 125 (byte): format of range F All the formats (see Psion-L) are encoded in the same 
way:
   Bit 0: set if lines are shown
   Bit 1: set if symbols are shown
    Bits 2 to 7: unused, always zero
  Offset 126 (byte): alignment of label range A
  Offset 127 (byte): alignment of label range B
  Offset 128 (byte): alignment of label range C
  Offset 129 (byte): alignment of label range D
  Offset 130 (byte): alignment of label range E Offset 131 (byte): alignment of label range 
F
   Label range alignments (see Psion-B) are: 0 = centre, 1 = right, 2 = below, 3 = left, 4 =
above
 Offset 132 (byte): x-axis scaling (see Psion-A) Bit 0: set for manual upper range,
clear for automatic upper range Bit 1: set for manual upper range, clear for automatic
upper range
    Bits 2 to 7: unused, always zero Offset 133 (byte): x-axis format (see Psion-A), as for 
cell format (record
    type 2) but with bit 7 always zero
  Offset 134 (real): x-axis lower limit (see Psion-A) Offset 142 (real): x-axis upper limit 
(see Psion-A)
```
 Offset 150 (byte): y-axis scaling, as for x-axis Offset 151 (byte): y-axis format, as for xaxis Offset 152 (real): y-axis lower limit, as for x-axis Offset 160 (real): y-axis upper limit, as for x-axis Offset 168 (byte): graph type (see Psion-F)  $0 =$  scatter, 1 = bar, 2 = pie, 4 = line, 5 = stack-bar Offset 169 (byte): grid flags (see Psion-F) Bit 0: set if horizontal grid lines visible Bit 1: set if vertical grid lines visible Bits 2 to 7: unused, always zero Offset 170 (byte): colour, encoding unknown Offset 171 (byte): ranges enabled (see Psion-R) Bits 0 to 5: set if ranges A to F respectively are enabled Bit 6: set if range X is enabled Bit 7: unused, always zero Offset 172 (byte): range labels enabled (see Psion-B) Bits 0 to 5: set if ranges A to F respectively are enabled Bits 6 to 7: unused, always zero Offset 173 (byte): other flags Bits 0 and 1: font size:  $0 =$  auto, 1 = small, 2 = big (see Psion-F) Bits 2 and 3: pie labels:  $0 = none$ ,  $1 = percent$ ,  $2 = values$  (see Psion-F) Bit 4: set for 3D graphs (see Psion-F) Bit 5: set if Y-axis title enabled (see Psion-I) Bit 6: set if X-axis title enabled (see Psion-I) Bit 7: set if titles enabled (see Psion-T) Offset 174 (word): unused At offset 176 onwards are 10 cstrs. These are, in order: title first line title second line x-axis title y-axis title range A legend range B legend range C legend range D legend range E legend range F legend

The titles are limited to 40 characters, and the range legends to 20. Record type 14 indicates which graph is current: Offset 0 (word): index of current graph(the index is the count of type 13 records, so 0 means the first type 13 record in the file, and so on). Record type 15 describes the fonts used. It consists of 4 font records, whichcorrespnd to fonts 1 to 4. Each font record has the format: Offset 0 to 5: unknown Record type 16 holds information about printer set-up, and is identical torecord type 2 in Word files (see WORD.FMT). Record type 17 describes the printer driver. It is identical to record type 2 in Word files: Offset 0 (byte): printer driver model number Offset 1 (cstr): printer driver libraryA printer driver library can support several similar printers; the model number specifies which is selected. Record types 18 and 19 hold the header and footer text respectively as a cstr. Record type 20 holds additional information about the screen. It will beignored if it does not directly preceed record type 6. It has the format: Offset 0 (byte): flags Bit 0: set if grid labels are shown Bit 1: set if small font is in use Bits 2 to 7: unused, always zero Offset 1 (byte): ignored (always zero) Record type 22 indicates that the file is encrypted. It must be the firstrecord in the file. It has the format: Offset 0 to 8: encryption key check value Offset 9 to 15: copy of offset 9 to 15 Offset 16 to 17: the result of encrypting two zero bytes Encryption ---------- Spreadsheet files can be encrypted with a password on some systems. If so,this fact is indicated by a type 22 record. The password is used to generate two 9 byte sequences, called the key valueand the key check value; there is no obvious relationship between the twosequences. The key check value is written into the type 22 record, whilethe key value is used for the actual encryption. The key value is generated

with the system call GenMaskInit; there is no documentation of these dalgoorgiehmerate t check value, and it is not the same as used by Word. [Note: different passwords may generate the same key value butchief t & reatulesy or vice versa.] Encryption is carried out using the system call GenMaskEncrypt: titchre cofate ach record (other than the type 22 record) is encrypted riche thichey occur in the file, with offset of the encryption control bole crkg zero before encrypting the first record. The type a length of the cords are not encrypted.

Revision #1  $C$ reate $T$ dhu, Jan 24, 2019 1 $D$ : $\sqrt{2}$ ale $\land$ M  $Updata$  te $Tdh$ u, Jan 24, 2019 10 $b$ : $y$  $A$ 2 e $A$  M